# **CLIC tracking studies**

Rosa Simoniello (CERN) on behalf of the CLICdp collaboration

LCWS 2014, Belgrade

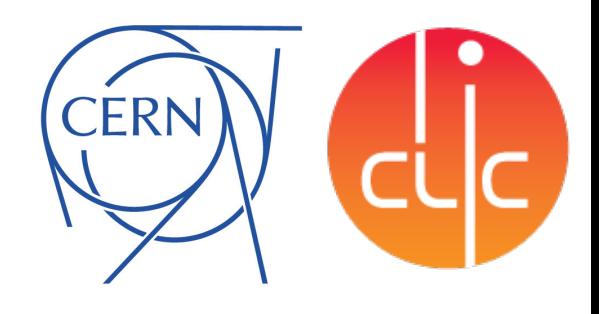

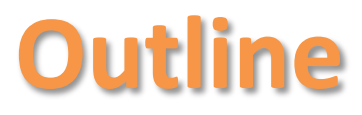

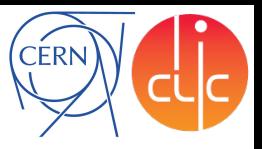

- Introduction and motivations
- Extended full Si tracker:
	- Implementation
	- **p** Performance results
	- □ Brief comparison between full and LDT (Linear collider Detector Toy) fast simulation
- Inhomogeneous B field
	- **q** Implementation
	- $\Box$  Performance results and software limitations
- Plans for a new tracking code
	- ILD vertex code and cellular automaton

# **Introduction**

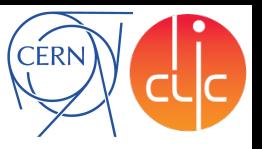

 $-3.5$  T  $\blacksquare$ -4 T  $-4.5$  T  $\star$ 5T

 $-5.5$  T

- Excellent tracking performance is essential for the CLIC physics program
	- Particle flow measurement
	- **□** CDR tracking resolution goal:  $\sigma$ (Δ**p**<sub>T</sub>)/p<sub>T</sub><sup>2</sup> ~ 2·10<sup>-5</sup> GeV<sup>-1</sup>

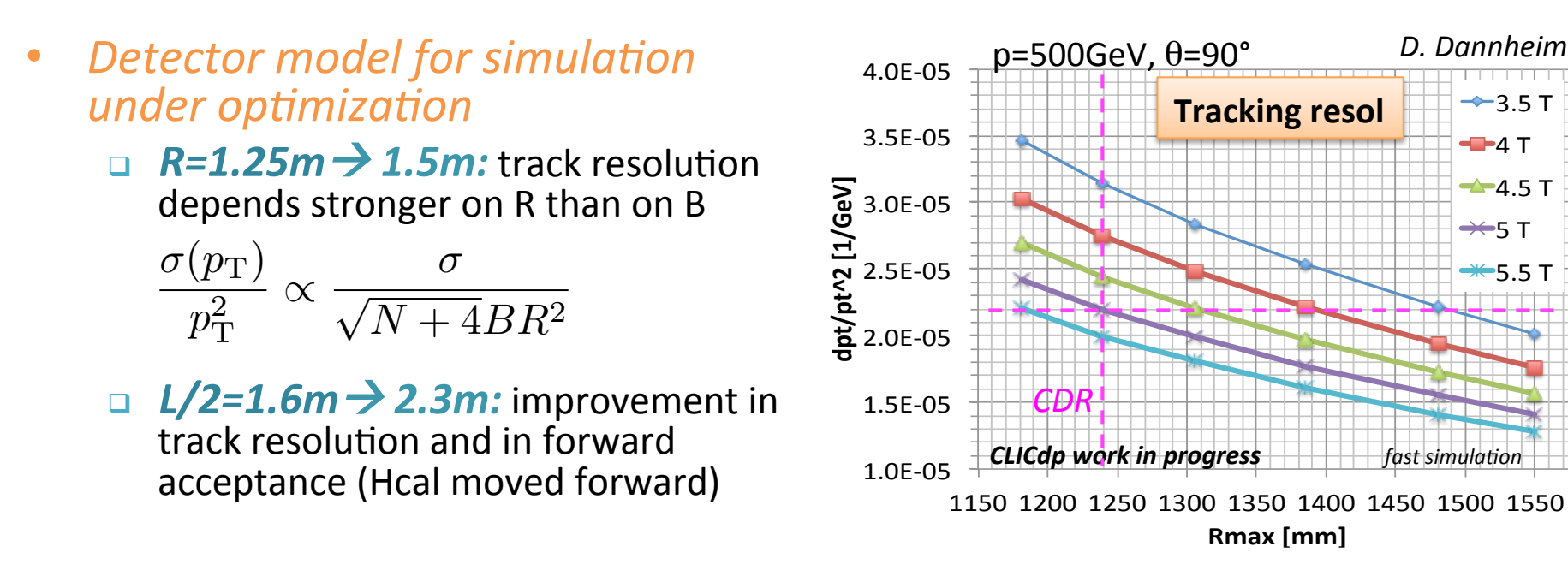

- **Inhomogeneous B** field causes distortion in particle trajectories
	- $\Box$  Study the impact on performance
	- $\Box$  Mapping of the B field
	- **q** Implementation in the *software (currently under revision)*

### Rosa Simoniello (CERN) - LCWS14 3

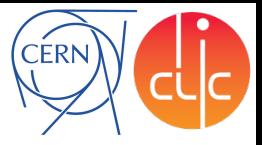

Implementation Performance results Comparison between fast and full simulation

## **EXTENDED TRACKER GEOMETRY**

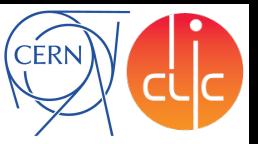

# **Implementation**

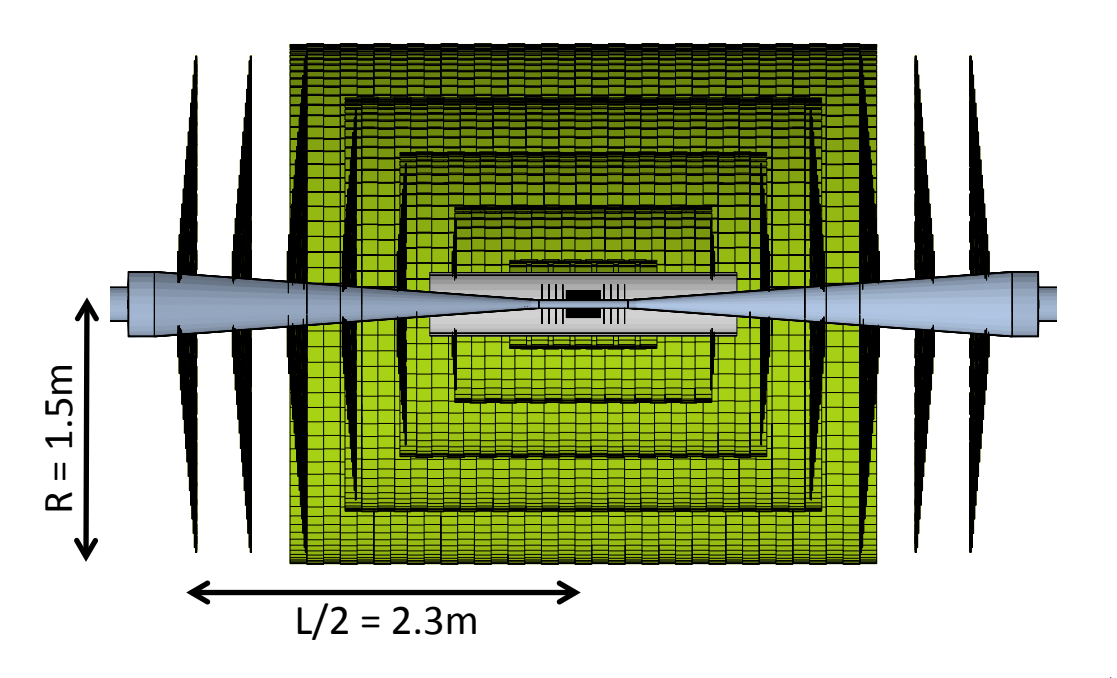

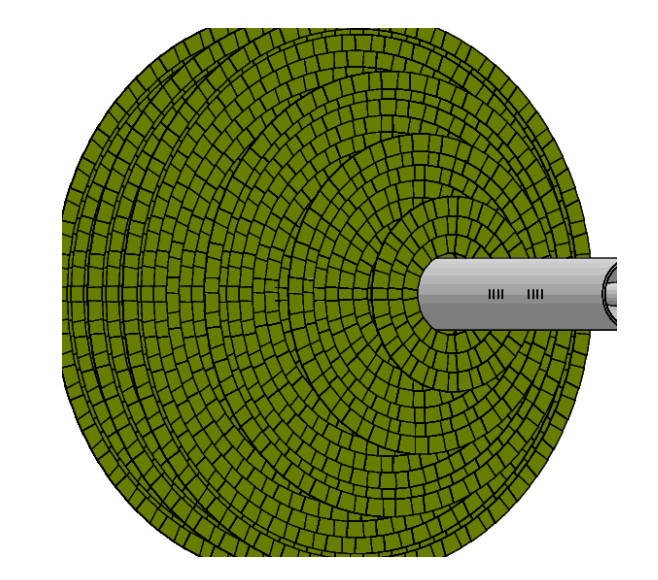

- *Extended tracker* implemented in simulation
	- a added 2 forward disk w.r.t. to SiD  $\rightarrow$  L/2 = 2.3m
	- □ radial dimension extended to **R** = 1.5 m
	- $\Box$  pointing transition regions (but not at the IP)
- No optimization for modules overlap in rings and at the edges of layers
- No optimization for layers position  $\rightarrow$  equispaced
- All *overlaps solved* in the tracker region

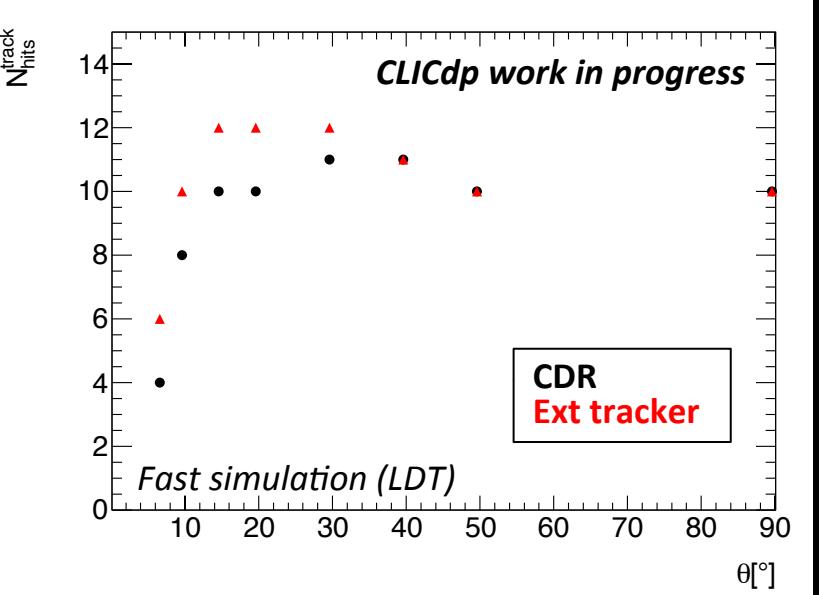

### **Performance - efficiency CERN** Transition region between **Efficiency** barrel and endcap 1 0.98 Out of vertex barrel 0.96 0.94 **CDR**  Single  $\mu$ **Ext tracker**  $p = 10$  GeV **Large SiD** 0.92 **Ext tracker retrain** *CLICdp work in progress*

 $\theta$  [°]

**Full simulation** 

 $0.9<sub>0</sub>$ 

Stable performance as a function of  $p_T$  even in the forward region  $(\theta < 20^{\circ})$ 

0 10 20 30 40 50 60 70 80 90

After retraining, good eff performance also as a function of  $\theta$ .  $\sim$ 2% drop in efficiency in the *transition region between barrel and endcap* 

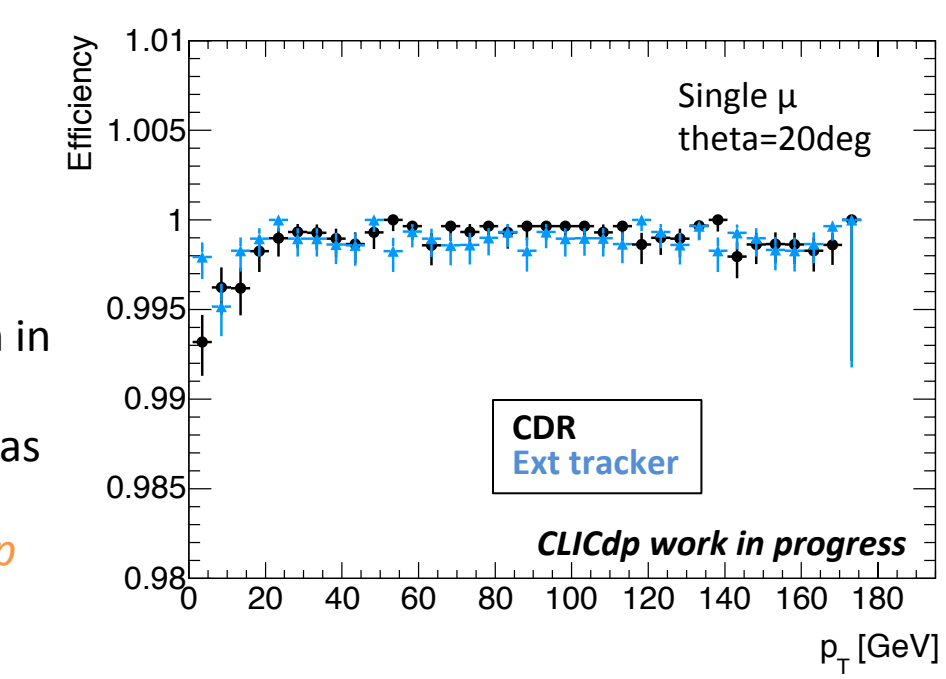

# **Performance – p<sub>r</sub> resolution**

Single  $\mu$ ,  $p = 10$ , 100, 500 GeV

Rosa Simoniello - LCSW14 

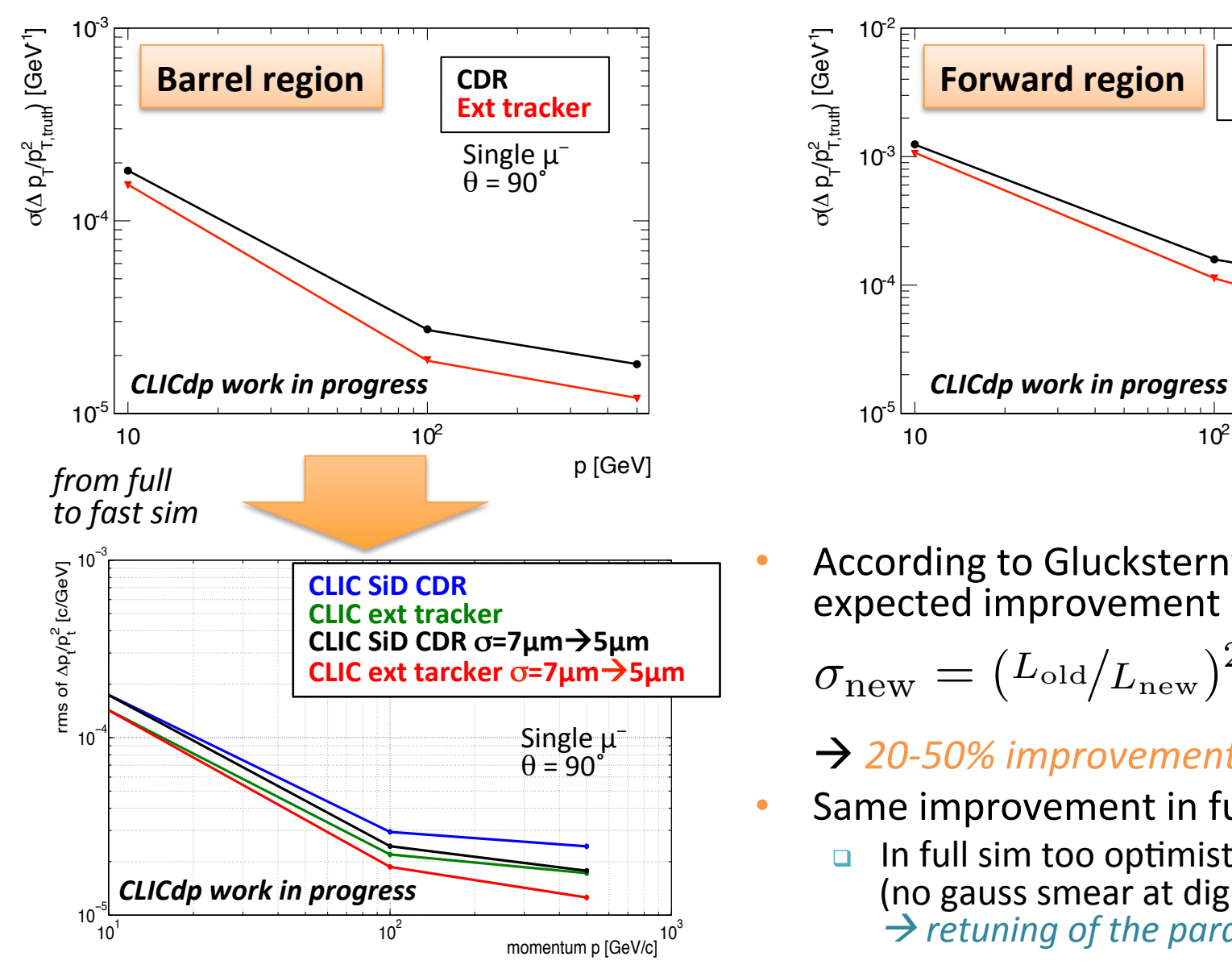

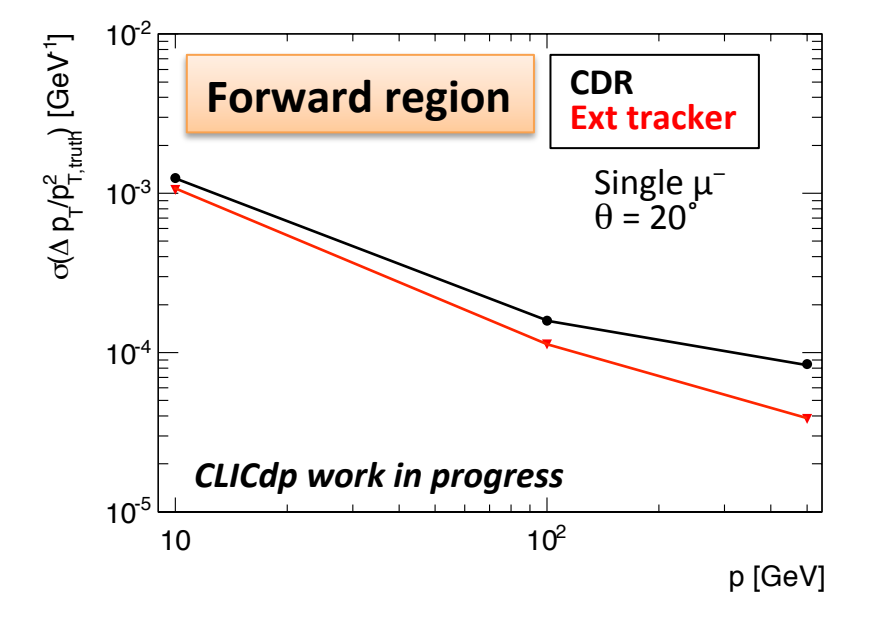

**CERN** 

According to Gluckstern's formula expected improvement in  $p_T$  resolution:

$$
\sigma_\mathrm{new} = ( \mathrm{L}_{\mathrm{old}} / \mathrm{L}_{\mathrm{new}} )^2 \sigma_\mathrm{old}
$$

## **→ 20-50% improvement: OK**

- Same improvement in full and fast sim
	- $\Box$  In full sim too optimistic charge sharing (no gauss smear at digitization level)  $\rightarrow$  retuning of the parameters needed

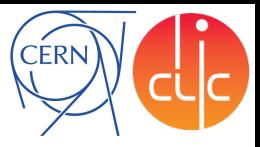

Implementation & B field map Results with current fit model and code Plans for a new tracking software

## **INHOMOGENEOUS B FIELD**

# **Workflow & B field map**

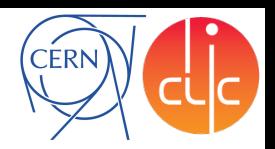

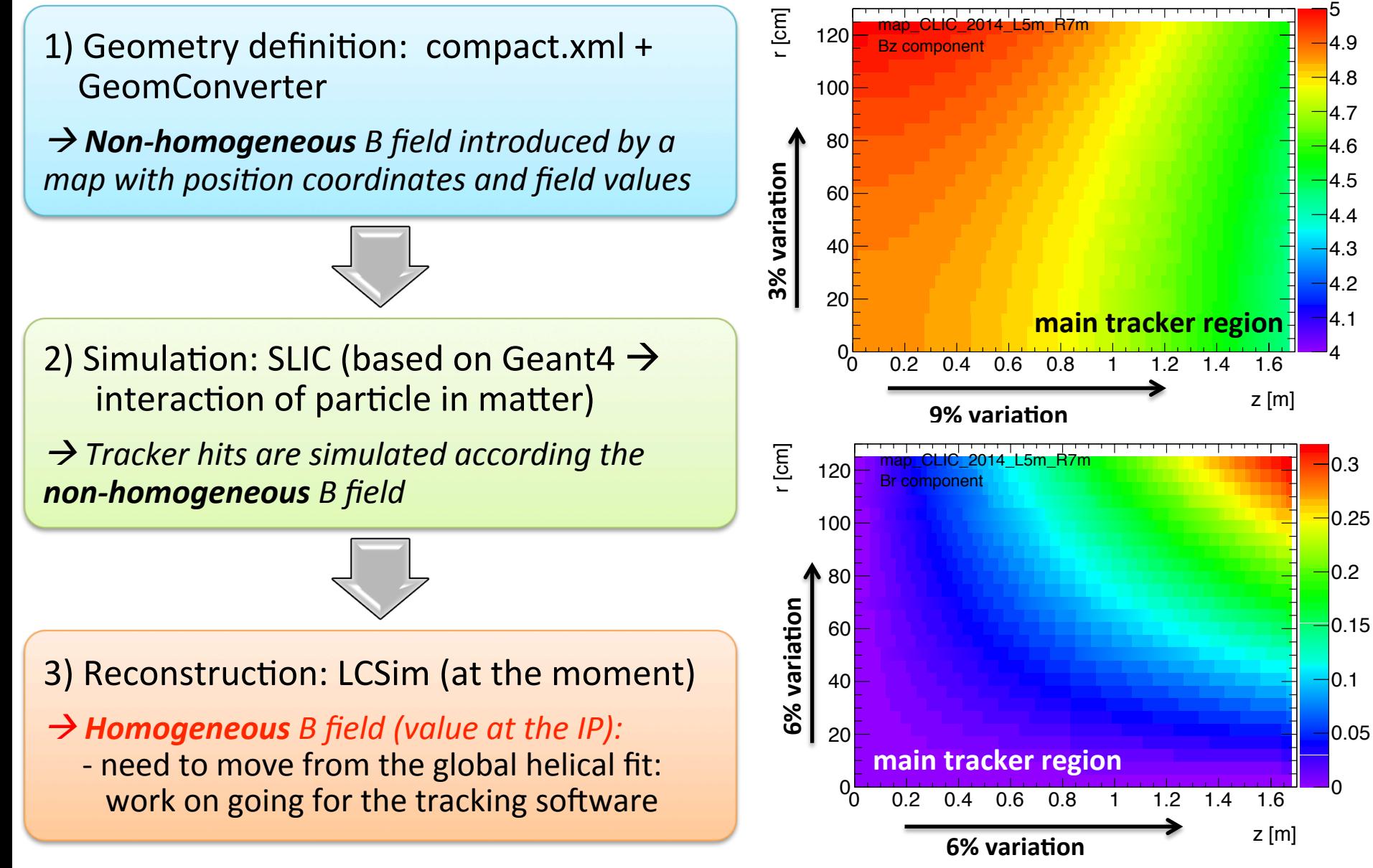

### Rosa Simoniello - LCSW14

# **Efficiency and p<sub>r</sub> resolution**

- Geometry used: *CLIC\_2014\_L5m\_R7m* (CLIC SiD with reduced endcaps)
- Degradation in reco efficiency and bias in the  $p_T$  reco due to the *assumption of homogeneous field in the reconstruction* 
	- **q** In CLIC SiD *helical* extrapolation and fit

**CLIC dp work in progress** Single  $\mu$  1600

Single  $\mu^$  $p = 100$  GeV

 $\theta$  [°]

 $\Omega$ 

200

400 600

800

1000

1200  $1400$ 

**q** In ATLAS use of *numerical integration method* (Runge-Kutta)

0 10 20 30 40 50 60 70 80 90

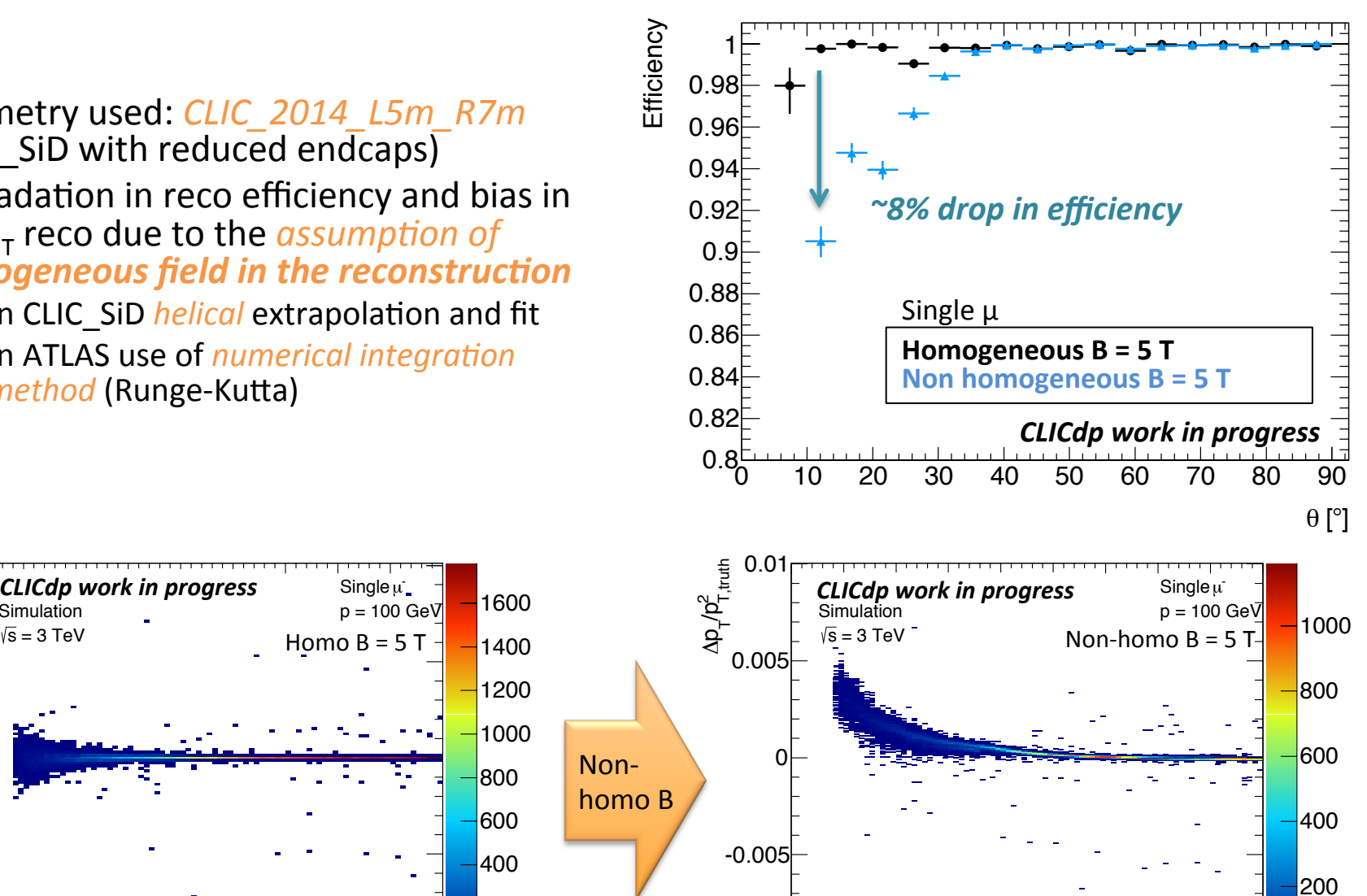

0 10 20 30 40 50 60 70 80 90

 $-0.01$ <sup> $\cup$ </sup>

Rosa Simoniello - LCSW14 

Simulation  $\sqrt{s}$  = 3 TeV

-0.01

-0.005

0.005

 $0.01$ 

0

 $\Delta p \frac{1}{2} p_{\rm T, truth}^2$ 

0

 $\theta$  [ $^{\circ}$ ]

**CERN** 

## **CERN Impact parameter resolution**

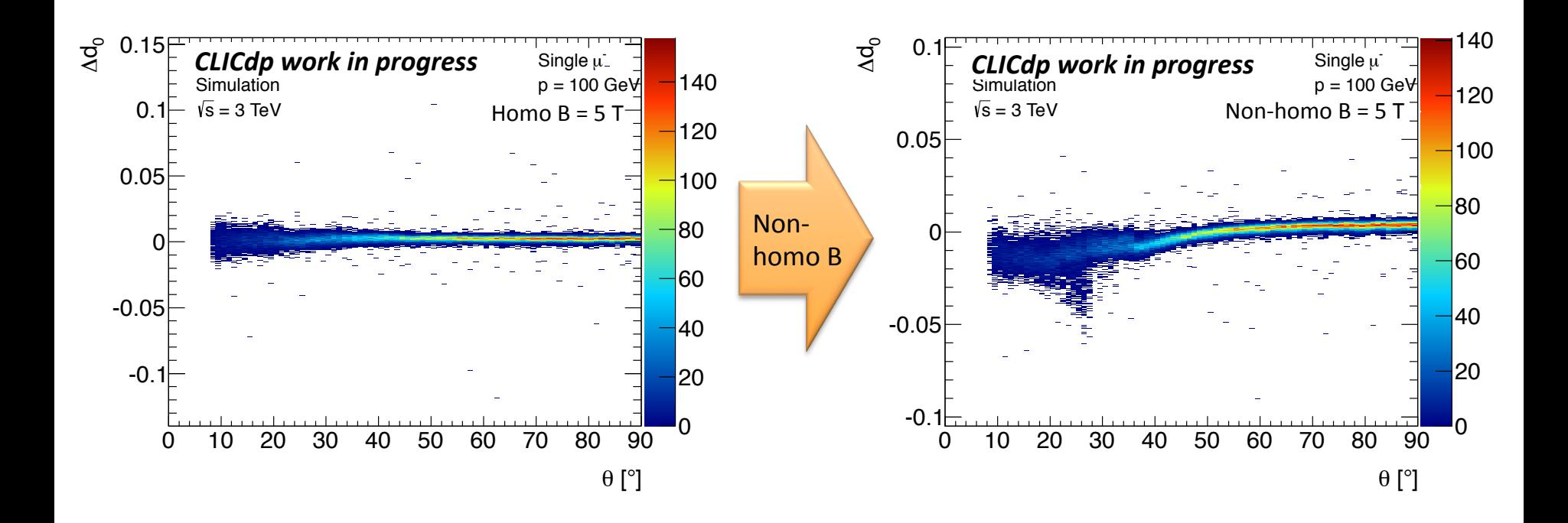

- Similar conclusion: bias in  $d_0$  resolution due to reconstruction bias
- $z_0$  not affected (see backup)

### **Tracking extrapolation**  $\sqrt{180}$  into account, and propagate the updated magnetic field. The updated magnetic field. The updated magnetic field. The updated magnetic field  $\sqrt{2}$  $18$ ing extranolation  $180$ lical and  $180$  $\mathbf{B}$ a fourth order  $\mathcal{L}_\text{max}$  is the step estimation formalism with an integrated adaptive step estimation. The main dia main dia tanàna maintana amin'ny faritana amin'ny faritana amin'ny faritana amin'ny faritan extending of motion and applications to the covariance matrices continuously during the parameters of the parameters of the parameters of the parameters of the parameters of the parameters of the parameters of the paramete

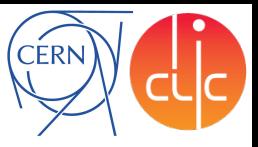

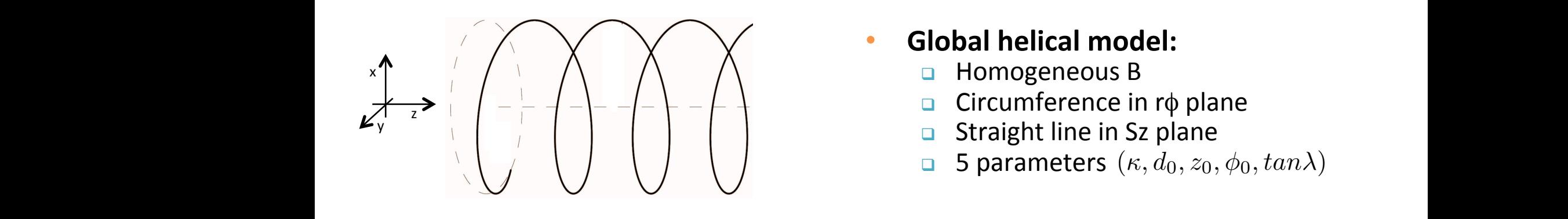

- 
- 
- 
- 

## • Wise-segmented helix:  $\begin{array}{c} \text{layer } (k+1) \longrightarrow \text{transfer} \end{array}$ mostly di↵er through the parameterisation and choice of the free parameter. For collider experiments

- **q** Helix from layer to layer (homo B) **and the equation of**  $\frac{1}{q}$
- $\Box$  At every measurement update the B field and the reference frame meld and the
	- Impose a "sufficient" number of these steps (not only on measurement plane)
	-

 $\frac{1}{2}$ soft-pub-2007-005

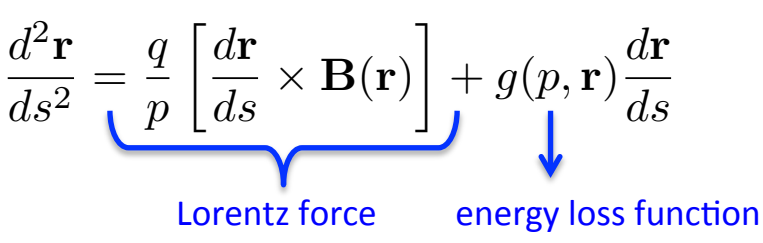

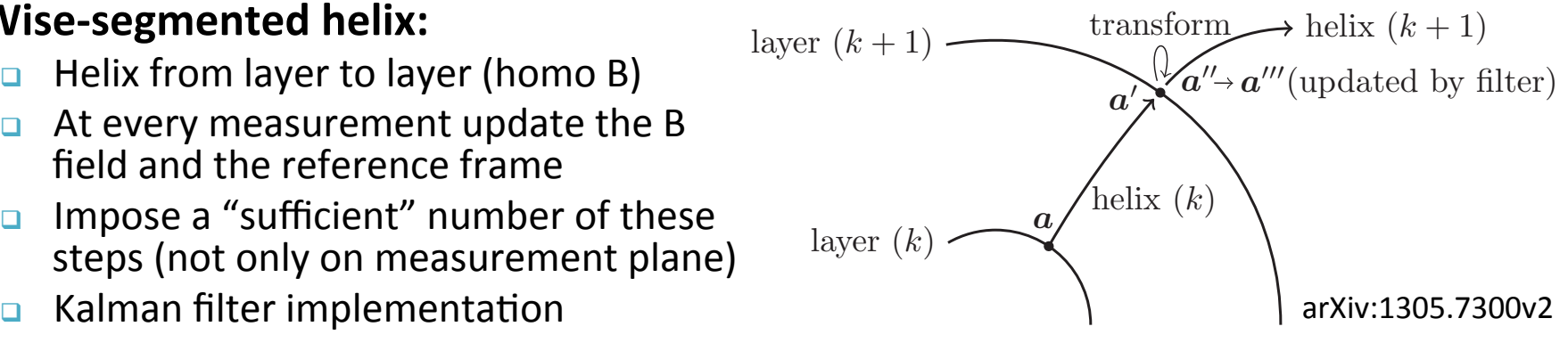

## **• Runge-Kutta based extrapolator:**

- General method, any assumption about B
- $g(p, \mathbf{r}) \frac{d\mathbf{r}}{ds}$  **...** Solve second order differential equation of  $\downarrow$   $\qquad \qquad$   $\qquad$   $\$ I is trajectory with the destination plane the nergy loss function

### **Plans for the tracking software**  $\mathbb{R}$  de racking somware  $\mathbb{C}/\mathbb{C}$ da come control segments and examines and examines and examines  $\widehat{\text{CERNM}}$ Plans for the tracking software  $\mathbb{R}$  dis

- Current SiD tracking software has shown some limitations for our user case:
	- **Q** No implementation of Kalman filter
	-
- has shown poor performance in terms of  $\Box$ efficiency when the TPC is not included
- **Start to work to extended the ILD vertex** *tracking software based on cellular automaton (Y. Voutsinas, F. Gaede, R. Glattauer) and on mini-vectors idea* 
	- $\checkmark$  Kalman filter implemented (KalDet/KelTest) and states like the states like
	- $\checkmark$  Promising performance
	- $\checkmark$  Accounts for double layers
	- $\rightarrow$  Extend to the full Si tracker
	- $\rightarrow$  Interface to DD4hep (now use of gear file)
	- $\rightarrow$  Study the case of B decay

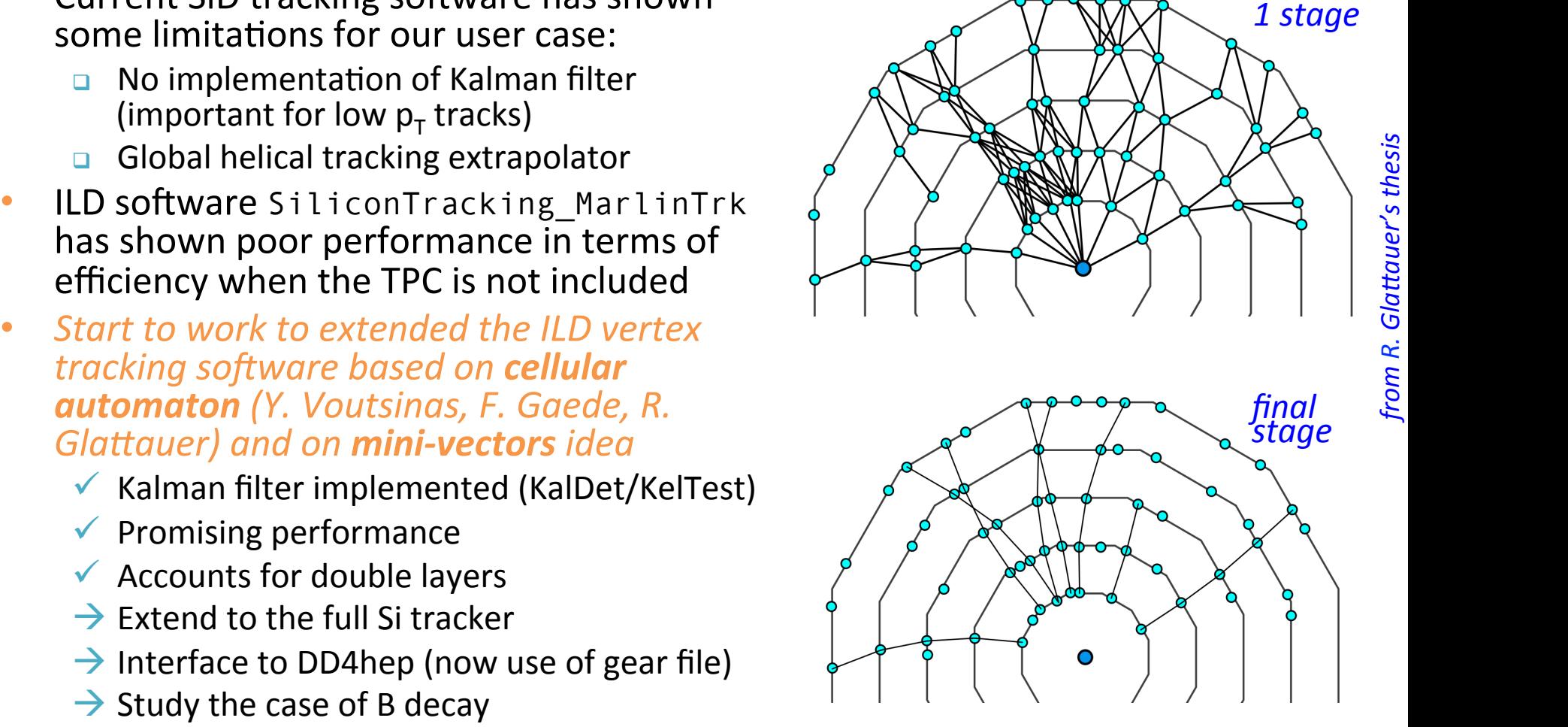

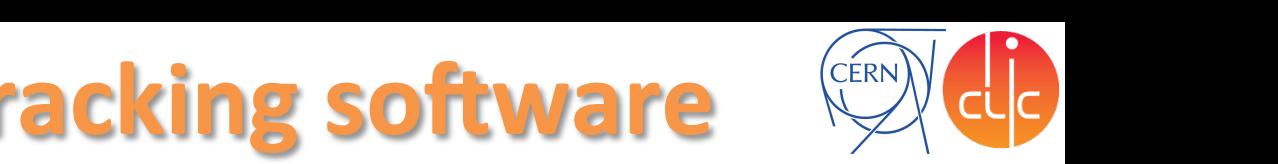

## **Summary**

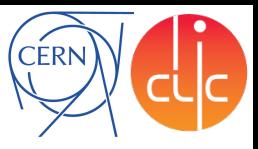

- *Extended tracker* geometry implemented in simulation:
	- <sup>q</sup> *Stable efficiency* performance w.r.t. CDR
	- **u** Up to 20-50% improvement in  $p<sub>T</sub>$  resolution
	- $\rightarrow$  On going implementation also in DD4hep (M. Frank, N. Nikiforou, A. Sailer)
- Results with realistic B field with homogeneous B assumption in reco:
	- **p** *Degradation* in the tracking *efficiency* in the forward region (θ>30°)
	- **D** *Bias and degradation in the*  $p<sub>T</sub>$  *and*  $d<sub>0</sub>$  *resolution*  $\rightarrow$  assumption of homogeneous B (helix) in the reconstruction
	- **→ Confident of restoring good performance considering inhomogeneous B in reco**
- Start working on a new tracking software:
	- **q** Starting point: *ILD vertex/Si tracking software* based on cellular automaton
	- **→ Work just started!**

## **Thanks for your attention!**

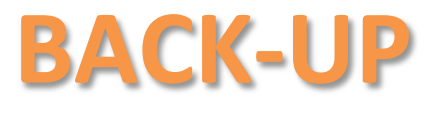

# **LCSim software version**

• Some discrepancies observed between LCSim CDR, LCSim 2.5, LCSim 2.8 for the tracking performance *(agreement with Nilou's studies):* 

<sup>q</sup> *from LCSim CDR to LCSim 2.5* (used for DBD): 

- $\sim$  ~20% worsening of the momentum resolution
- improvements in the pull distributions (better estimation of the uncertainties) and less theta dependence
- <sup>q</sup> *from LCSim 2.5 to LCSim 2.8* ("Norman's patch")
	- **EXECTE:** restore of CDR performance but d0 resolution  $\rightarrow$  10% worsening at p=10GeV
	- worsening again in the pull distributions

 $\rightarrow$  probably attempt to restore as much as possible CDR without removing the changes introduced for the HPS

• Plan to migrate to a new tracking code

□ *decision to use LCSim 2.5* 

# **Comp LCSim CDR and 2.5**

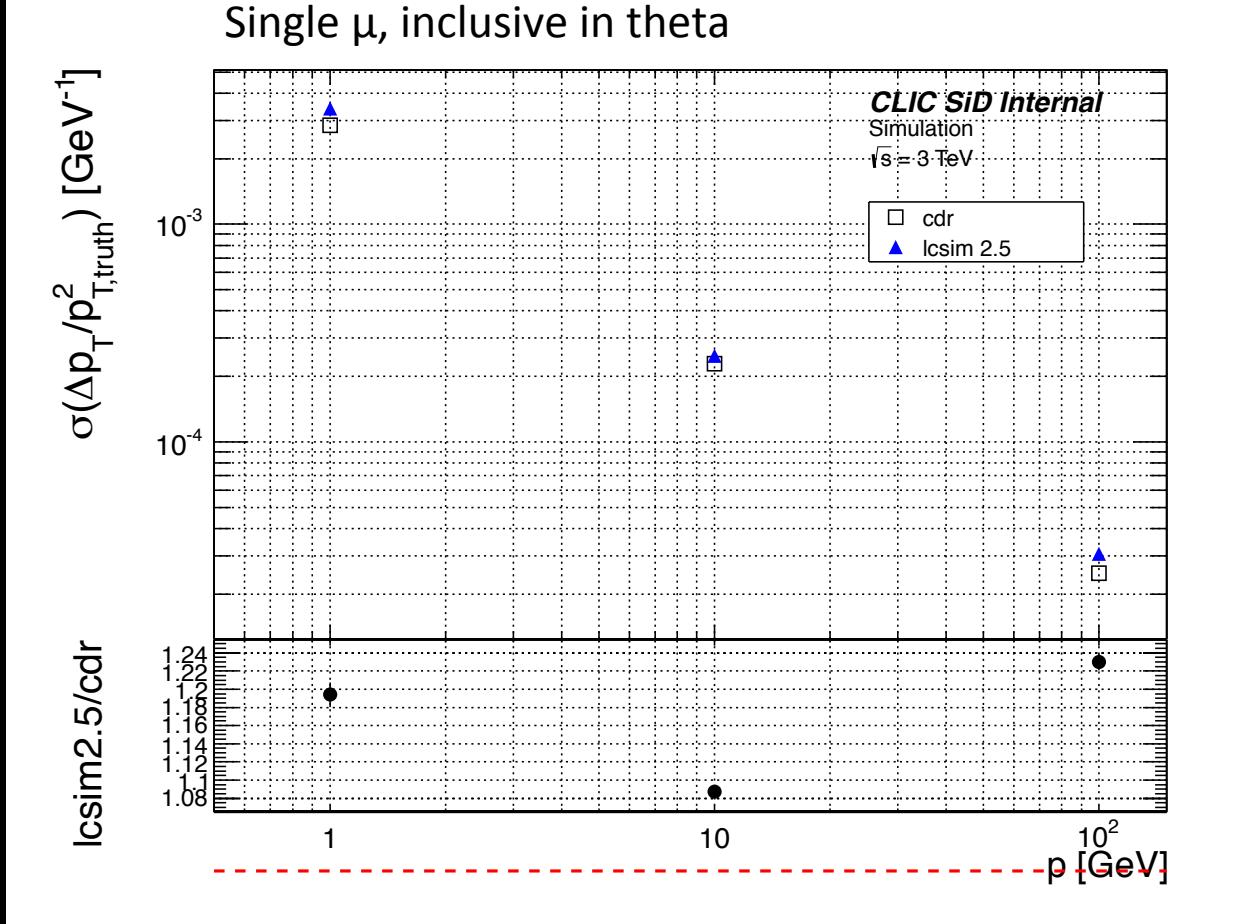

*Better resolution (~20%) for CDR (LCSim 1.18) version.* But CDR version gives results better than expectation.

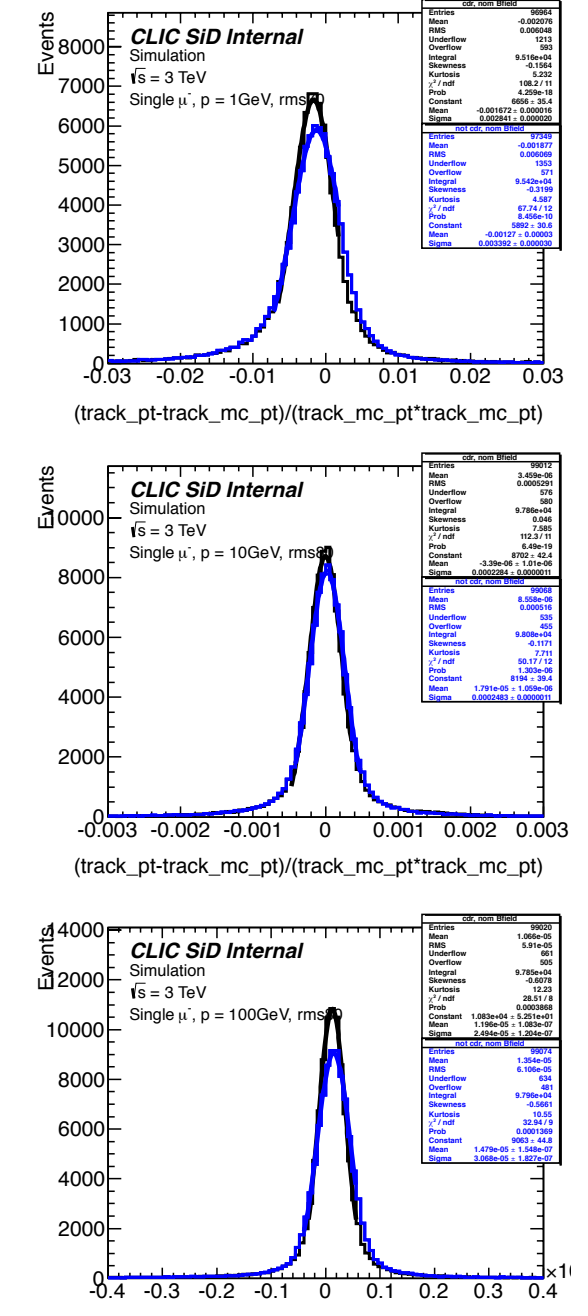

(track\_pt-track\_mc\_pt)/(track\_mc\_pt\*track\_mc\_pt)

### Rosa Simoniello - LCSW14

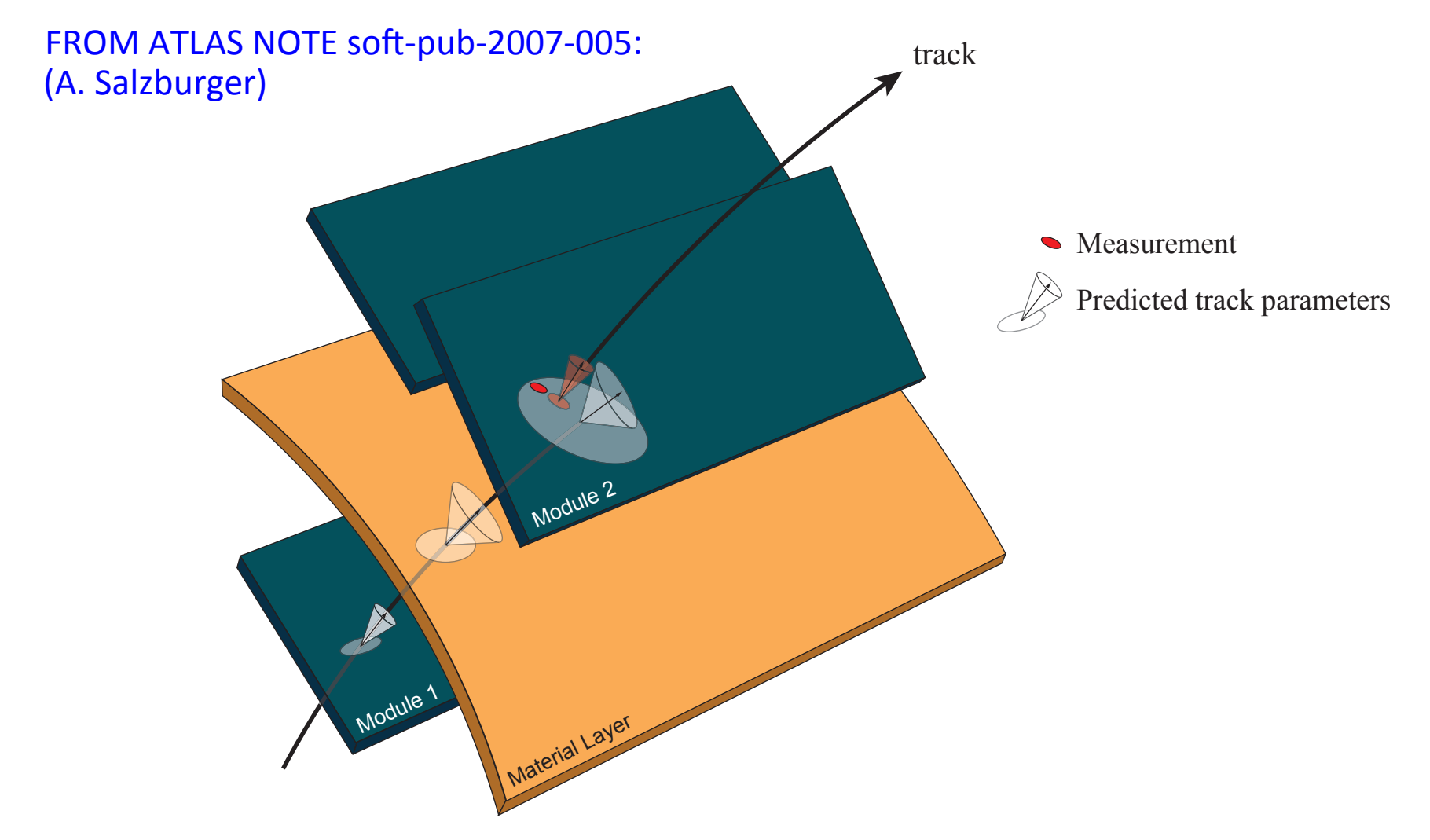

in the track prediction on module 2. The traversing of the material layer between the two modules causes an increase of the track direction uncertainties and thus — by correlation — an increased uncertainty of the predicted track parameters. In the Kalman filter formalism, the weighted mean between prediction and associated measurement build the updated measurement which builds the start point for the next filter step;<br>... this leads to the illustrated non-continuous track model. Figure 1: Simplified illustration of a typical extrapolation process within a Kalman filter step. The track representation on the detector module 1 is propagated onto the next measurement surface, which results

## **Rosa Simoniello** - LCSW14 **and the updated measurement which build the start point for the start point for the next filter step; 18**

## **Helix tracking model (homo B)** Figure C.1: Illustration of the track parameters as defined in LCIO.

## FROM C. GREFE'S THESIS:

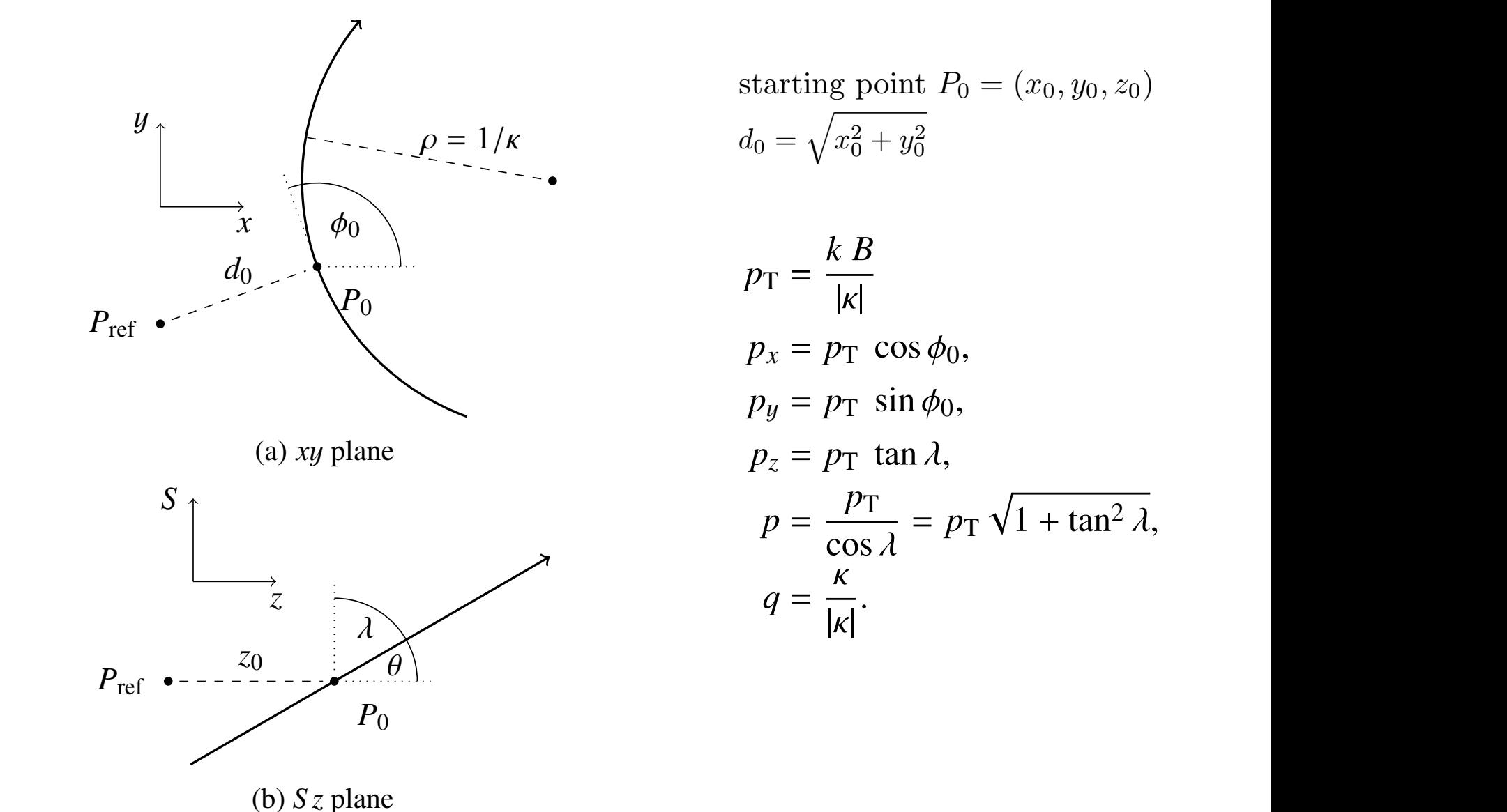

 $\sqrt{2}$  $x_0^2 + y_0^2$ starting point  $P_0 = (x_0, y_0, z_0)$ 

$$
p_{\text{T}} = \frac{k}{|\kappa|}
$$
  
\n
$$
p_{\text{T}} = \frac{k}{|\kappa|}
$$
  
\n
$$
p_x = p_{\text{T}} \cos \phi_0,
$$
  
\n
$$
p_y = p_{\text{T}} \sin \phi_0,
$$
  
\n
$$
p_z = p_{\text{T}} \tan \lambda,
$$
  
\n
$$
p = \frac{p_{\text{T}}}{\cos \lambda} = p_{\text{T}} \sqrt{1 + \tan^2 \lambda},
$$
  
\n
$$
q = \frac{\kappa}{|\kappa|}.
$$

Rosa Simoniello - LCSW14 and the track parameters as defined in LCIO. In Let the track parameters as defined in LCIO. In LCIO. In Let the track parameters as defined in LCIO. In Let the track parameters as defined in LCIO.

## **Change of coordinate frame**

FROM ILD NOTE arXiv:1305.7300v2: (Bo Li, Keisuke Fujii, Yuanning Gao)

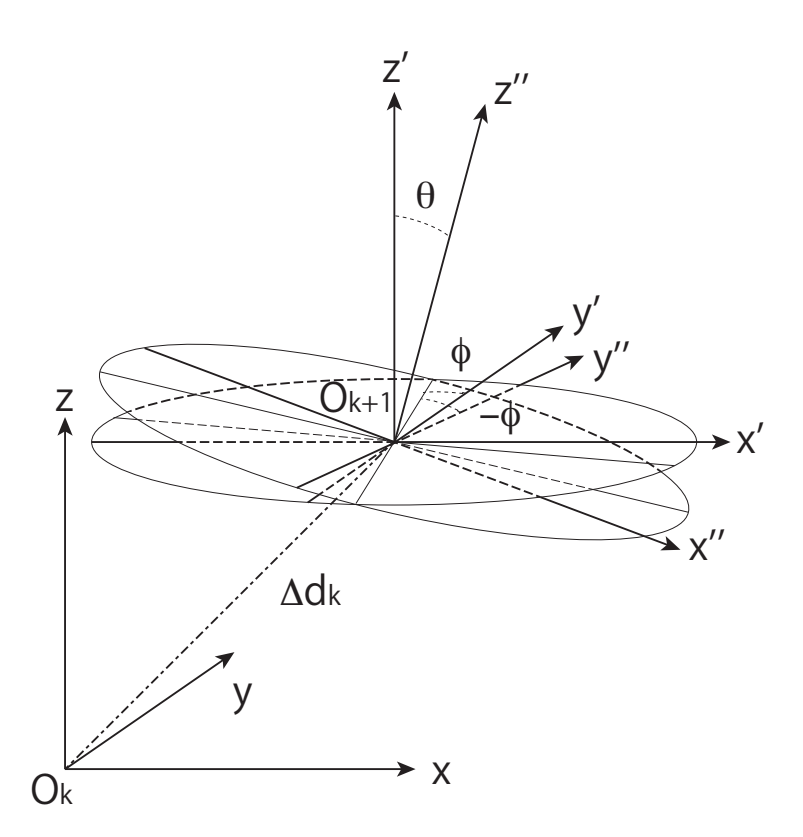

Figure 4: Transformation from one frame to the next. The  $\theta$  and  $\phi$  angles are determined by the magnetic field directions at the position  $O_k$  and  $O_{k+1}$ .

## **Cellular automaton criteria** *2.3. The tools*

Table 2.1.: The different criteria available in the KiTrack package

(The time is given relative to the fastest criterion)

## *2. Algorithma R. Glattauer's THESIS*

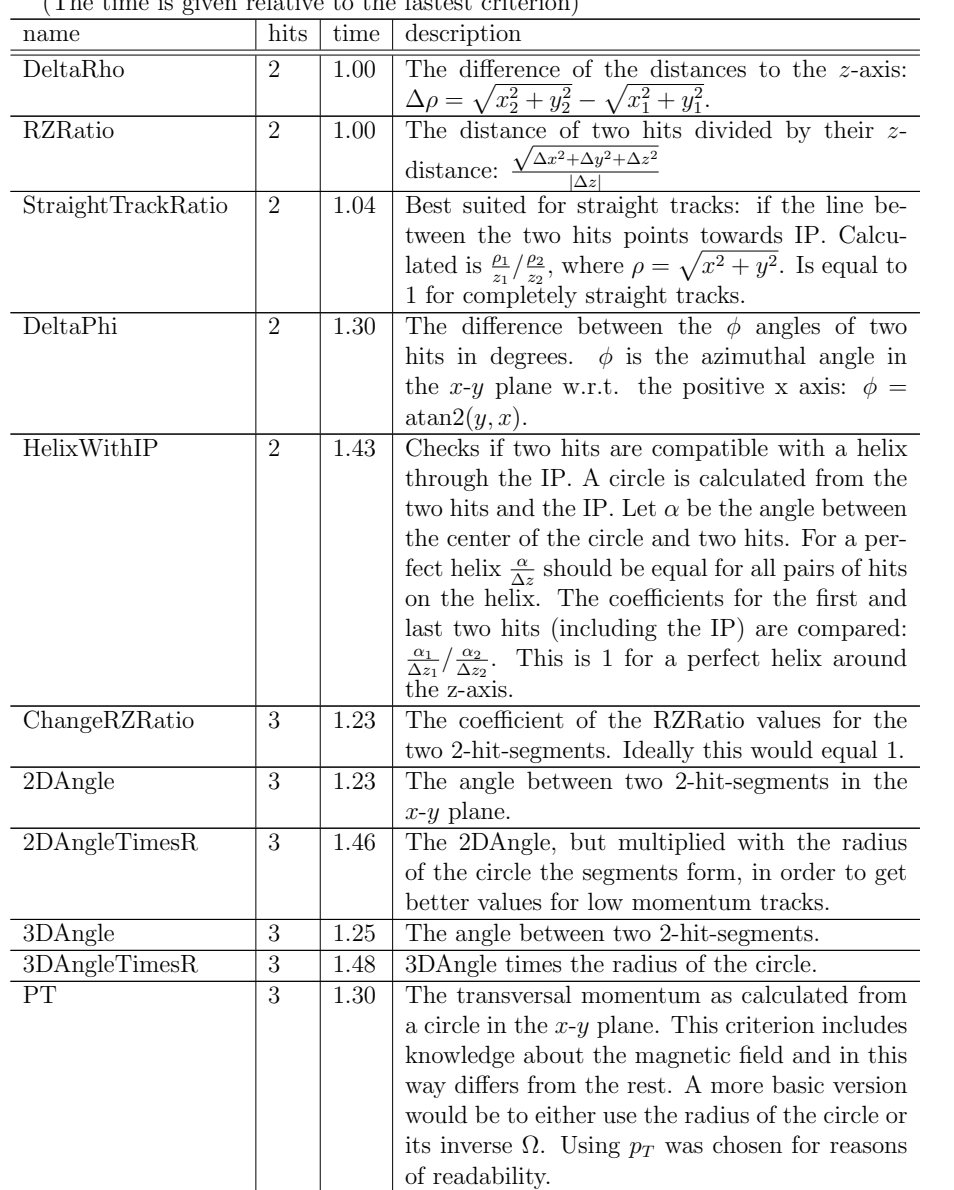

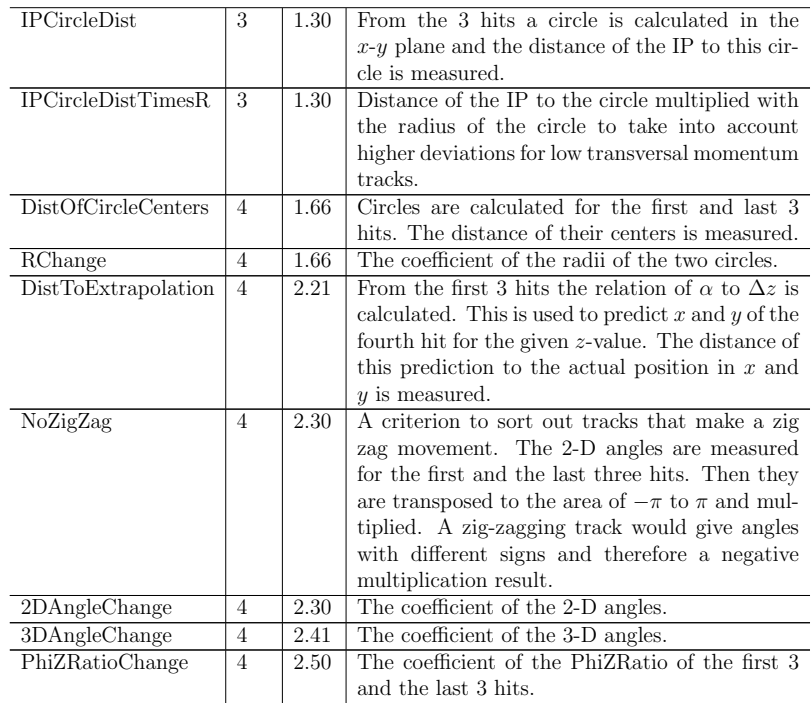

## **Scan for matching full sim (barrel)**

Single  $\mu$ ,  $p = 10$ , 100, 500 GeV, theta=90deg – *Resolution in R* $\varphi$ *,z coord* 

*Single point resolution needed for matching the full sim perf: 5µm* 

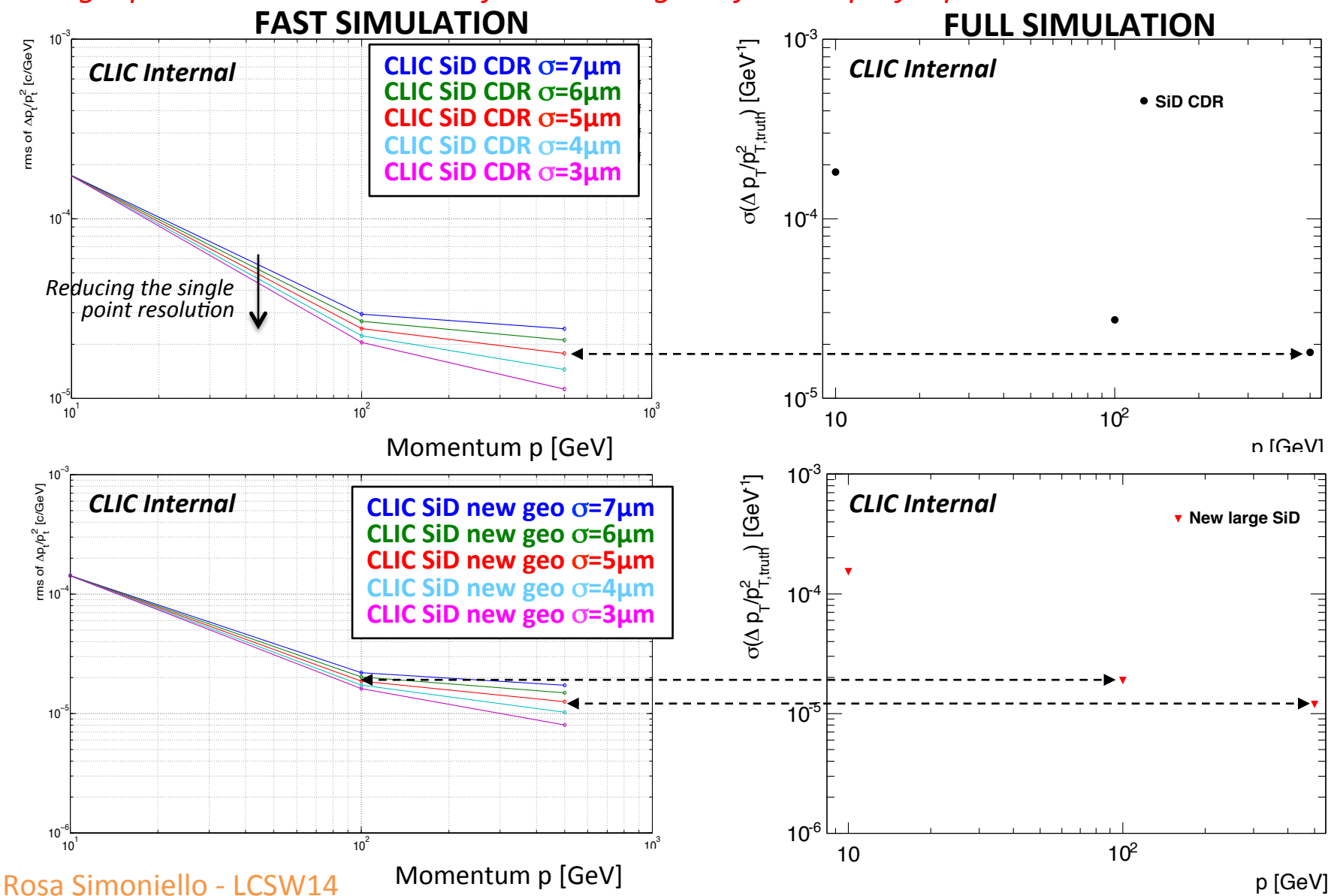

22 

# **Scan for matching full sim (forward)**

Single  $\mu$ ,  $p = 10$ , 100, 500 GeV, theta=20deg – Resolution in u-v coord *Single point resolution needed for matching the full sim perf: 4µm* 

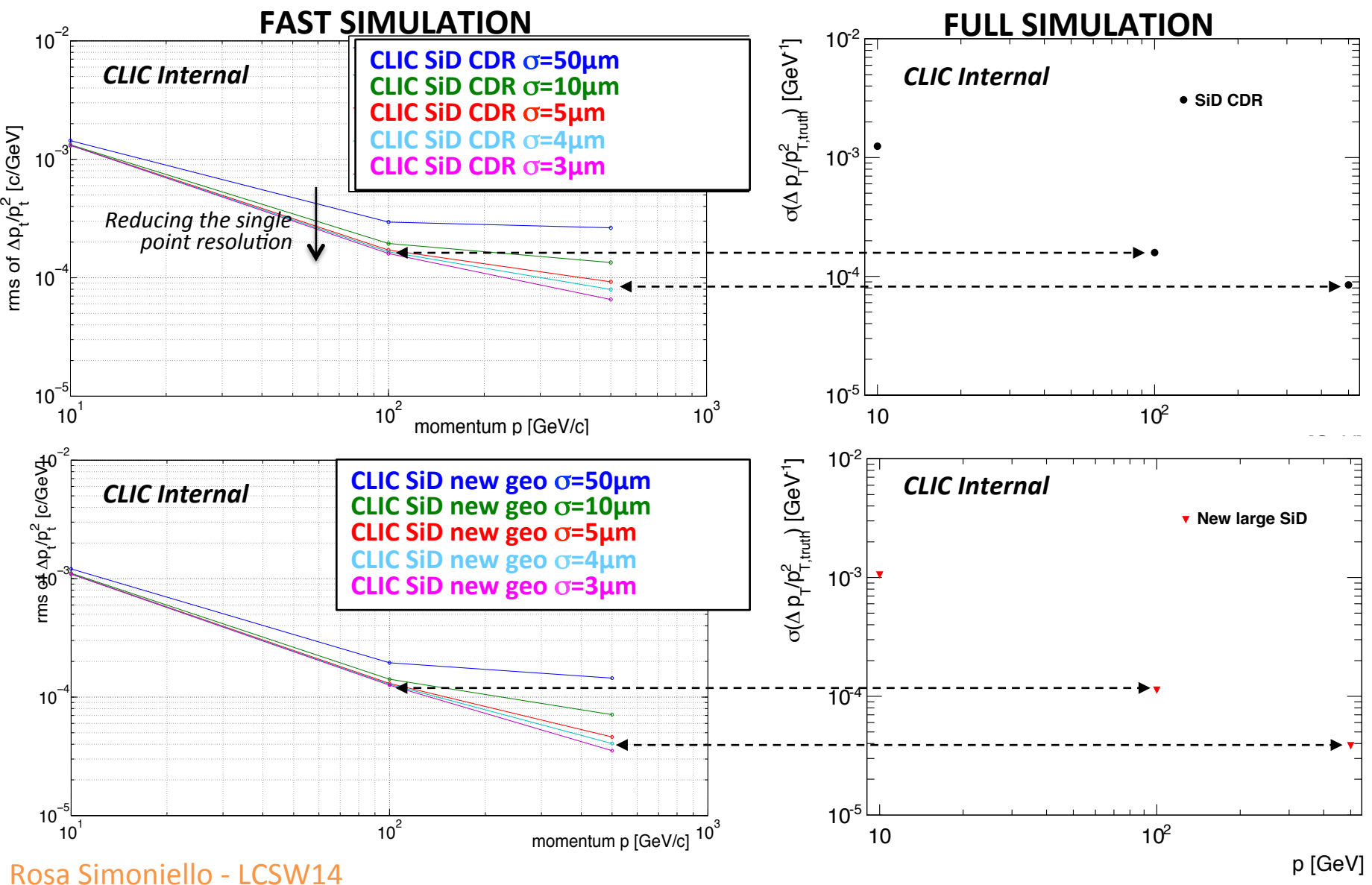

23 

# **z**<sub>o</sub> resolution

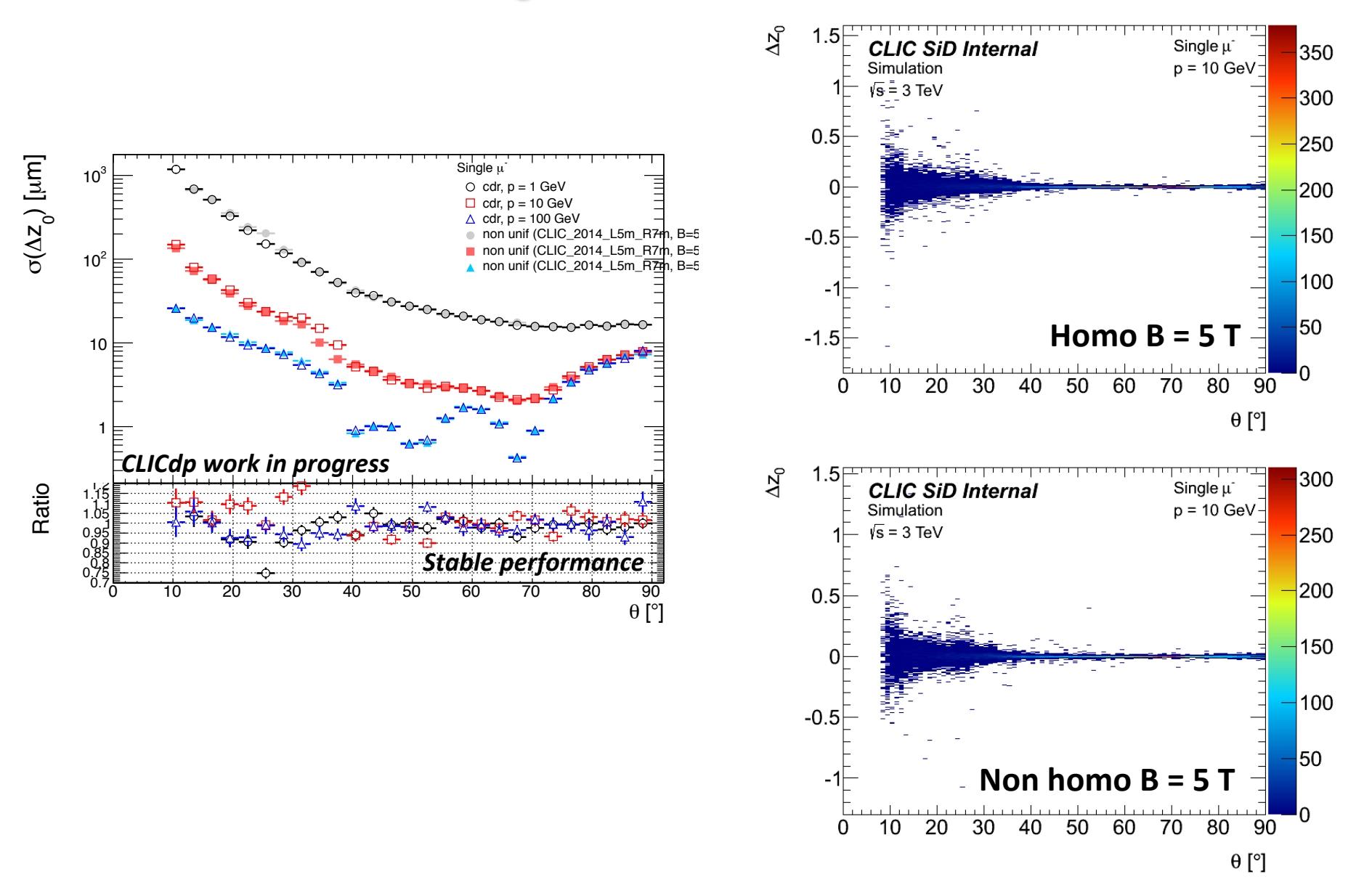

# **Comparison with CMS**

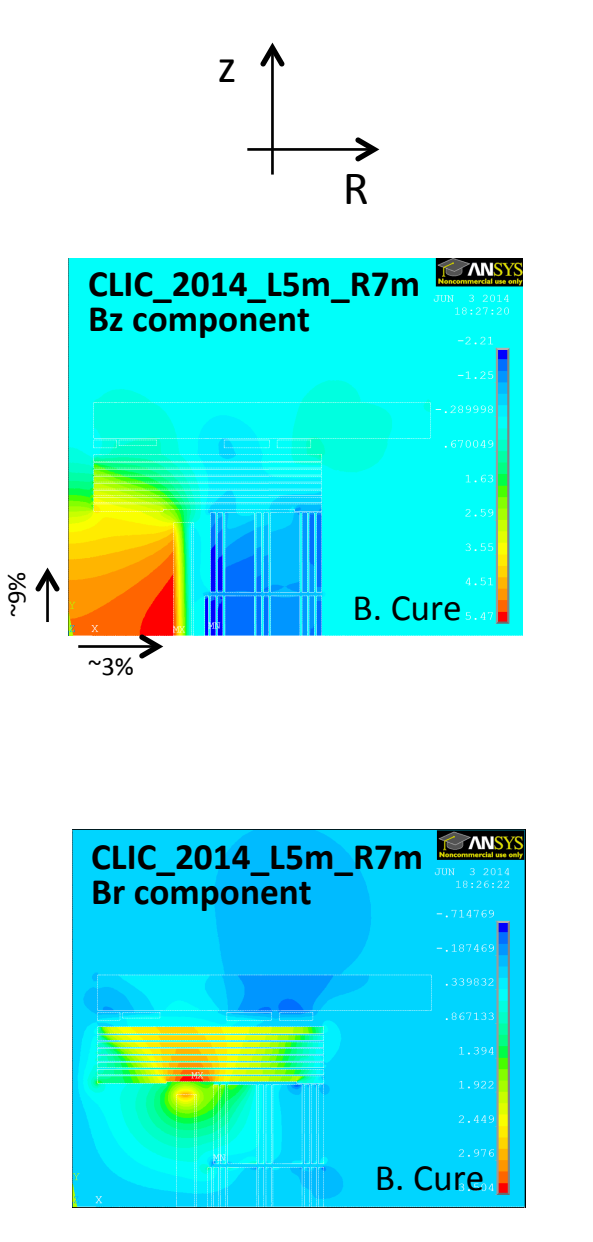

Rosa Simoniello – LCWS14 25

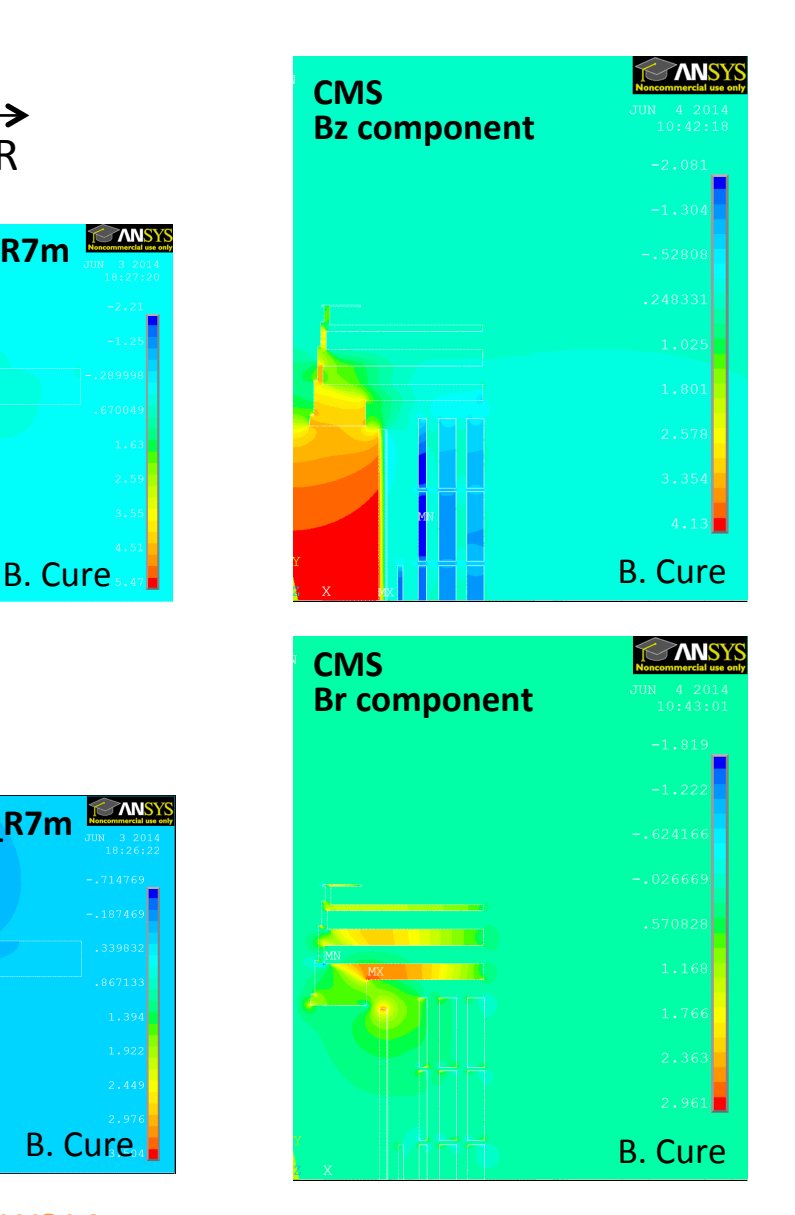

## **Thanks to Benoit Cure** *and Nicola Amapane*

- CMS accurate study of field in the yoke (arXiv:0910.5530)
- Field inside the tracker region *pretty homo* (long solenoid)
	- **a** Main inhomo from nonsymmetry in z (different number of spires in the coil)
	- Tracker field mapped with an *accuracy <0.1%* → important for physical analysis:
		- $\Box$  measurements of track parameters near the interaction vertex
		- $\Box$  to limit bias in the momentum scale (w.r.t. the momentum resolution)

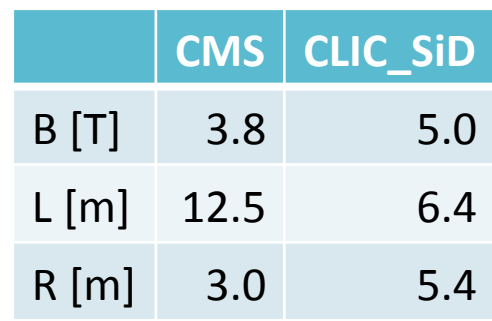

### **FROM ATLAS NOTE** soft-pub-2007-005: (A. Salzburger) **z** Jaiz

### **ATLAS** case  $\blacksquare$ 007-005:  $\blacksquare$   $\blacksquare$   $\blacksquare$   $\blacksquare$   $\blacksquare$   $\blacksquare$   $\blacksquare$   $\blacksquare$ *z* [mm] 103

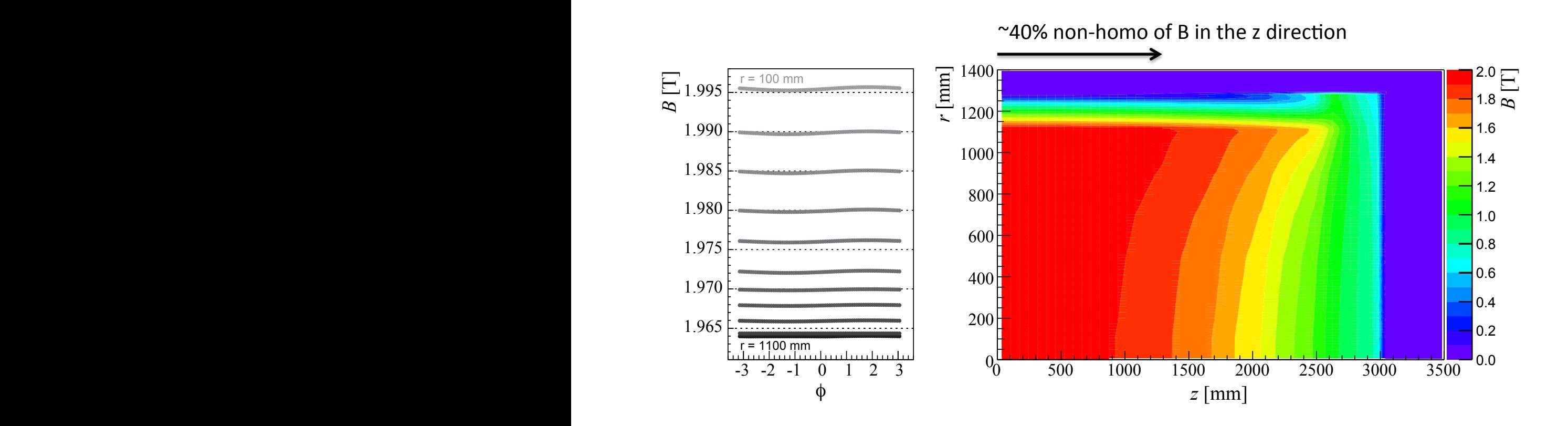

The first plot shows the  $\phi$ -dependency of

 $\epsilon$  must be field structure. The plots at the plots at the plots at the magnetic field of the Inner Detector  $\epsilon$ the magnetic field at different radii in steps of 100 millimeter at  $z = 0$ : the homogeneity of the field in the ID is broken in radial and azimuthal direction even in the very central part of the solenoid. The second plot shows the magnitude of the magnetic field shown within a quarter of the Inner Detector.